Multilayer Perceptron

Introduction to Machine Learning – GIF-7015 Professor : Christian Gagné

Week 7

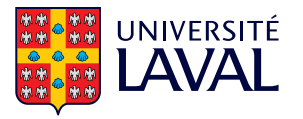

# <span id="page-1-0"></span>[7.1 Multilayer perceptron model](#page-1-0)

- Brain: natural intelligence
	- Parallel and distributed computing
	- Learning and generalization
	- Adaptation and context
	- Error-tolerant
	- Low energy consumption
- Biological computational machine!

## Biological neuron

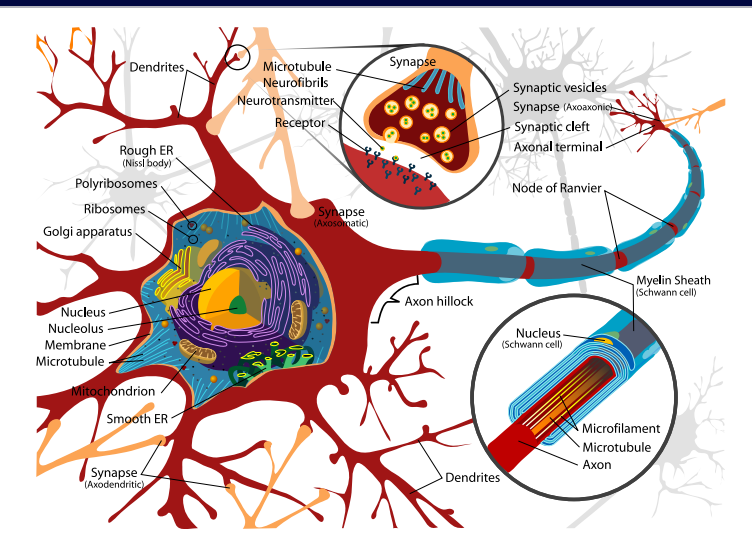

### Artificial neuron model

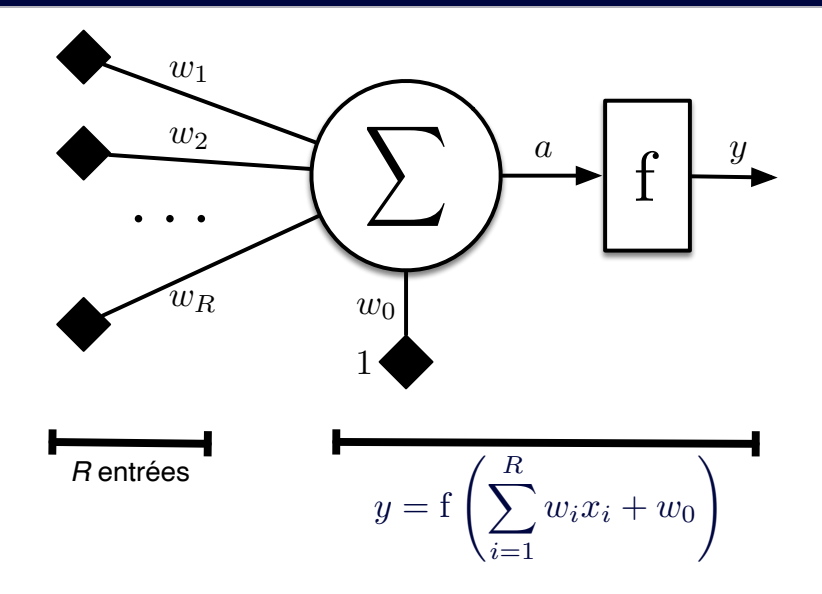

• Each neuron is a linear discriminator with a transfer function f

$$
y = f\left(\sum_i w_i x_i + w_0\right) = f(\mathbf{w}^\top \mathbf{x} + w_0)
$$

- Examples of transfer functions
	- Linear function:  $f_{lin}(a) = a$
	- Sigmoid function:  $f_{sig}(a) = \frac{1}{1 + \exp(-a)}$
	- Step function:  $f_{step}(a) = 1$  if  $a \ge 0$  and  $f_{step}(a) = 0$  otherwise
- Several neurons connected together form a neural network
	- Single-layer network: neurons are connected to the inputs
	- Multilayer network: some neurons are connected to the outputs of other neurons

## Neural network (one layer)

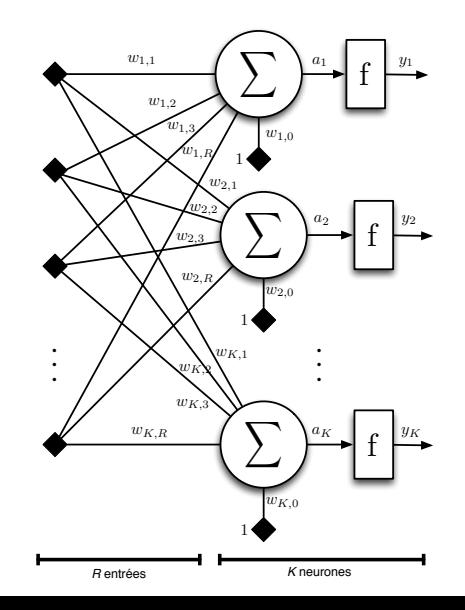

- Single-layer network: set of linear discriminants
	- Unable to correctly classify non-linearly separable data
- Multilayer network (multilayer perceptron)
	- Linear discriminants (neurons) cascaded at the output of other linear discriminants
	- Able to classify non-linearly separable data
	- Set of simple classifiers
	- Each layer makes a projection into a new space
- During data processing, information is propagated from inputs to outputs

## Multilayer perceptron

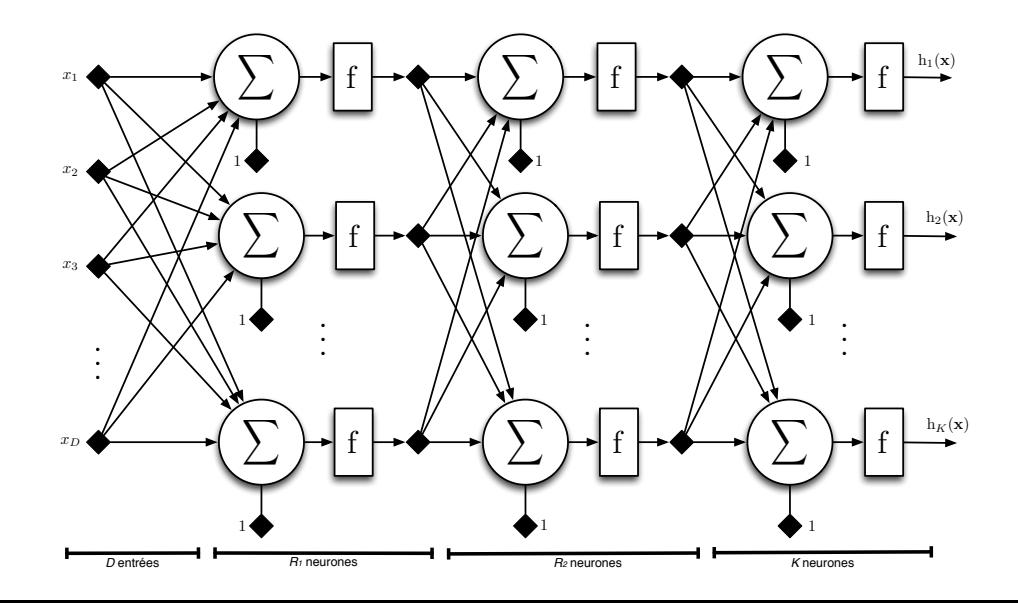

<span id="page-9-0"></span>[7.2 Topology and capacity of](#page-9-0) [networks](#page-9-0)

• XOR problem

$$
\mathbf{x}_1 = [0 \ 0]^\top \quad r_1 = 0
$$
  
\n
$$
\mathbf{x}_2 = [0 \ 1]^\top \quad r_2 = 1
$$
  
\n
$$
\mathbf{x}_3 = [1 \ 0]^\top \quad r_3 = 1
$$
  
\n
$$
\mathbf{x}_4 = [1 \ 1]^\top \quad r_4 = 0
$$

• Example of non-linearly separable data

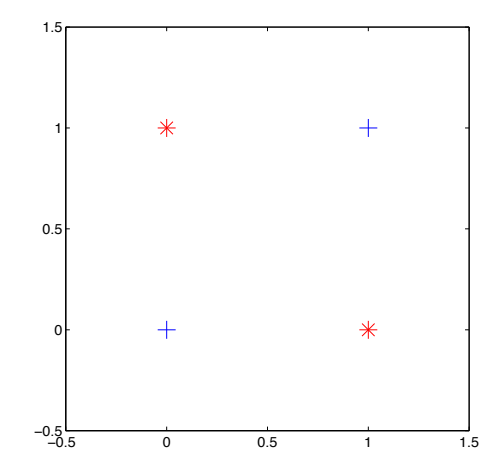

## Network for the XOR problem

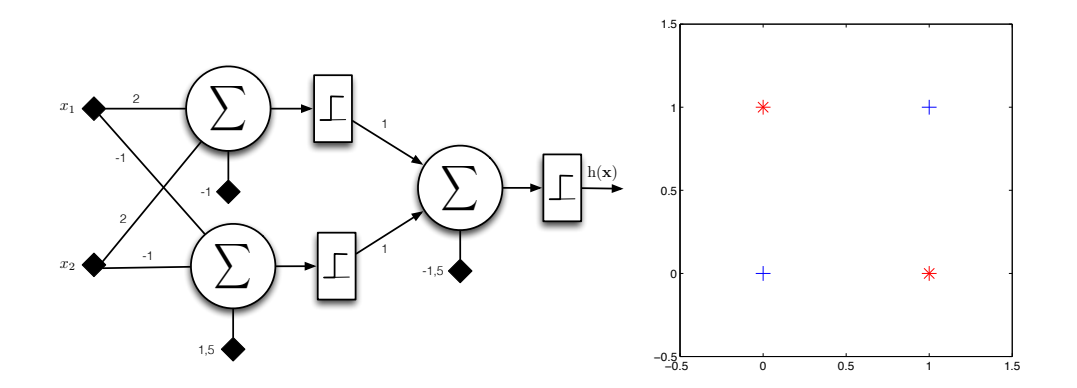

- Depending on the network topology used, different decision boundaries are possible
	- Network with a hidden layer and an output layer: convex boundaries
	- Two or more hidden layers: concave boundaries
		- The neural network is then a universal approximator
- Number of weights (therefore of neurons) directly determines the complexity of the classifier
	- Determining the right topology is often a matter of trial and error

### Types of decision boundaries

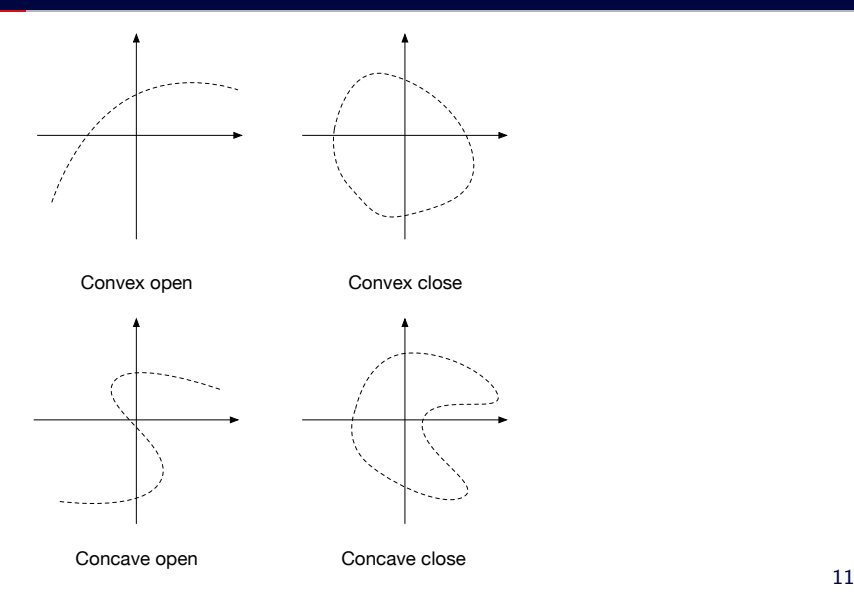

#### Number of neurons on the hidden layer (classification)

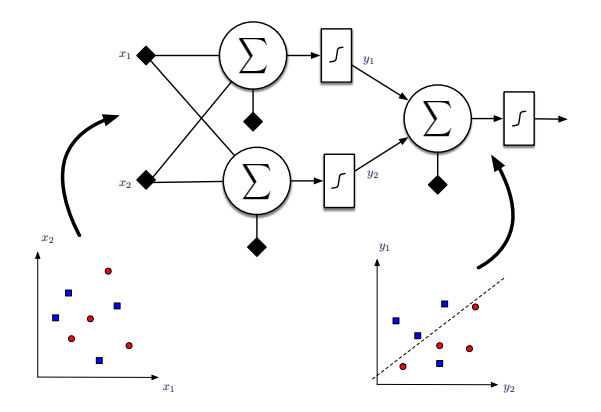

2 neurons on the hidden layer: non-optimal

#### Number of neurons on the hidden layer (classification)

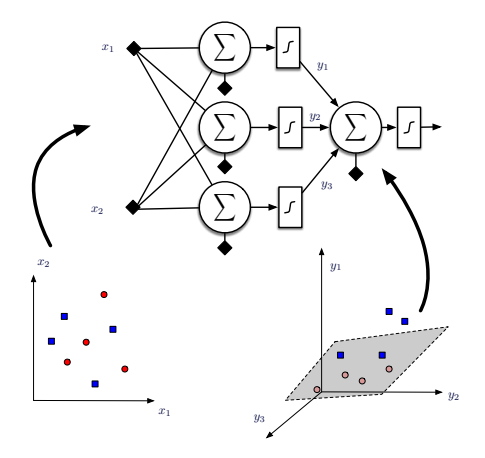

3 neurons on the hidden layer: no error 12

## Number of neurons on the hidden layer (regression)

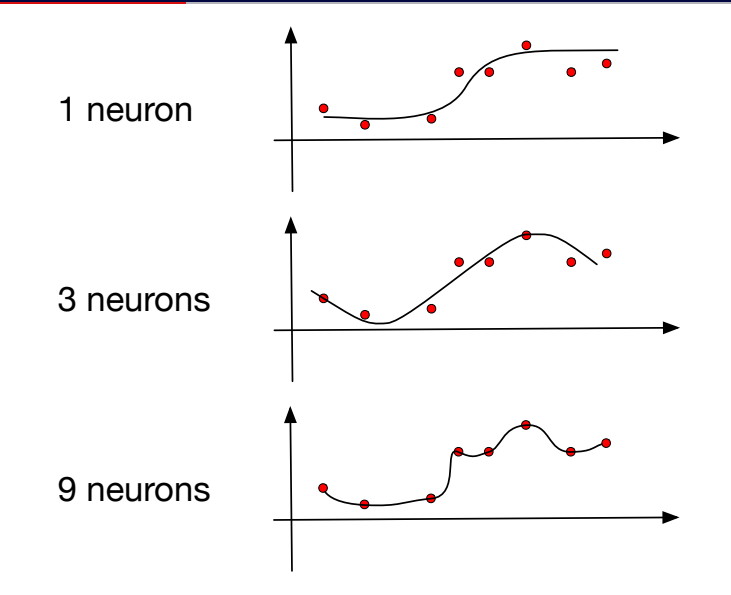

## <span id="page-17-0"></span>[7.3 Error backpropagation](#page-17-0)

- Learning with the multilayer perceptron: determining the weights  $w, w_0$  of all neurons
- Error backpropagation
	- Learning by gradient descent
	- Output layer: error-guided correction between desired and achieved outputs
	- Hidden layers: correction according to sensitivities (influence of the neuron on the error in the output layer)

### Error backpropagation

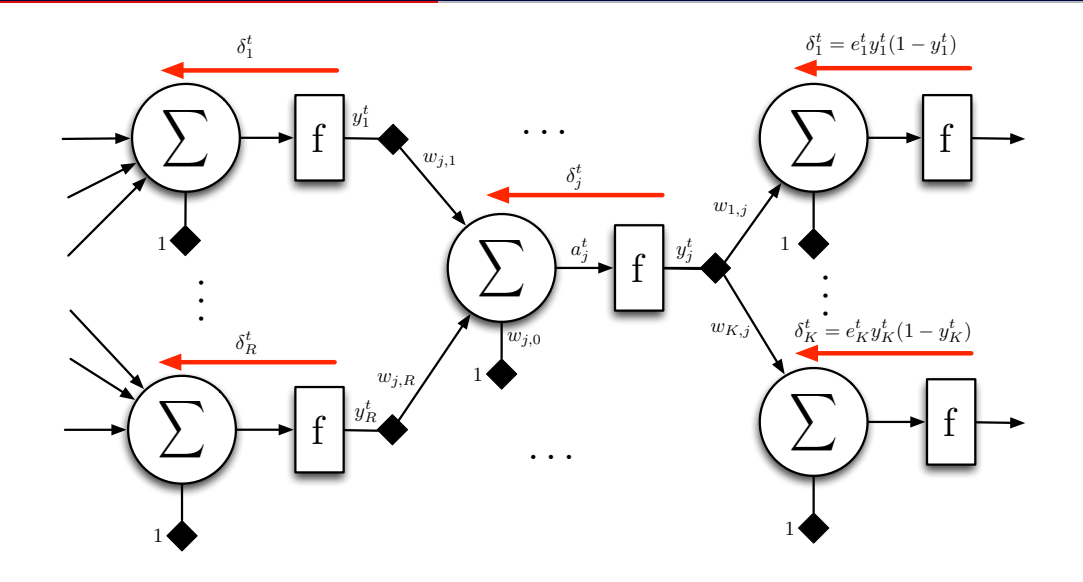

• Value  $y_j^t$  of the neuron  $j$  for the data  $\mathbf{x}^t$ 

$$
y_j^t = f(a_j^t) = f\left(\sum_{i=1}^R w_{j,i} y_i^t + w_{j,0}\right)
$$

- f: neuron activation function
- $\bullet$   $a_j^t = \sum_{i=1}^R w_{j,i} y_i^t + w_{j,0}$ : weighted summation of neuron inputs
- $\bullet$   $w_{j,i}$ : weight of the link connecting the neuron  $j$  to the neuron  $i$  of the previous layer
- $w_{i,0}$ : bias of the neuron j
- $y_i^t$ : output of the neuron *i* of the previous layer for the data  $x^t$
- $R$ : number of neurons on the previous layer

#### Output layer error

- A dataset  $\mathcal{X} = {\mathbf{x}^t, \mathbf{r}^t}_{t=1}^N$ , with  $\mathbf{r}^t = [r_1^t \ r_2^t \ \dots \ r_K^t]^T$ , where  $r_j^t = 1$  if  $\mathbf{x}^t \in C_j$ , otherwise  $r_j^t=0$
- Error observed for data  $x^t$  on neuron  $j$  of the output layer

$$
e_j^t = r_j^t - y_j^t
$$

• Quadratic error observed for data  $x^t$  on the K neurons of the output layer (one neuron per class)

$$
\mathsf{E}^t = \frac{1}{2}\sum_{j=1}^{\mathsf{K}} (\mathsf{e}_j^t)^2
$$

• Observed mean squared error for the data in dataset  $X$ 

$$
E = \frac{1}{N} \sum_{t=1}^{N} E^t
$$

#### Error correction for the output layer

• Weight correction by gradient descent of the mean squared error

$$
\Delta w_{j,i} = -\eta \frac{\partial E}{\partial w_{j,i}} = -\frac{\eta}{N} \sum_{t=1}^{N} \frac{\partial E^{t}}{\partial w_{j,i}}
$$

- Error of neuron *j* depends on the neurons of the previous layer
	- Development using the derivative chain rule ( $\frac{\partial f}{\partial x} = \frac{\partial f}{\partial y} \frac{\partial y}{\partial x}$ )

$$
\begin{array}{rcl}\n\frac{\partial E^t}{\partial w_{j,i}} & = & \frac{\partial E^t}{\partial e_j^t} \frac{\partial e_j^t}{\partial y_j^t} \frac{\partial y_j^t}{\partial a_j^t} \frac{\partial a_j^t}{\partial w_{j,i}} \\
\frac{\partial E^t}{\partial w_{j,0}} & = & \frac{\partial E^t}{\partial e_j^t} \frac{\partial e_j^t}{\partial y_j^t} \frac{\partial y_j^t}{\partial a_j^t} \frac{\partial a_j^t}{\partial w_{j,0}}\n\end{array}
$$

### Calculation of partial derivatives

• Development with sigmoid activation function  $\left(y_j^t=\frac{1}{1+\exp}\right)$  $\frac{1}{1+\exp(-a_j^t)}$ 

$$
\frac{\partial E^t}{\partial e_j^t} = \frac{\partial}{\partial e_j^t} \frac{1}{2} \sum_{l=1}^K (e_l^t)^2 = e_j^t
$$
\n
$$
\frac{\partial e_j^t}{\partial y_j^t} = \frac{\partial}{\partial y_j^t} r_j^t - y_j^t = -1
$$
\n
$$
\frac{\partial y_j^t}{\partial a_j^t} = \frac{\partial}{\partial a_j^t} \frac{1}{1 + \exp(-a_j^t)} = \frac{\exp(-a_j^t)}{[1 + \exp(-a_j^t)]^2}
$$
\n
$$
= \frac{1}{1 + \exp(-a_j^t)} \frac{\exp(-a_j^t) + 1 - 1}{1 + \exp(-a_j^t)} = y_j^t (1 - y_j^t)
$$
\n
$$
\frac{\partial a_j^t}{\partial w_{j,i}} = \frac{\partial}{\partial w_{j,i}} \sum_{l=1}^R w_{j,l} y_l^t + w_{j,0} = y_i^t
$$
\n
$$
\frac{\partial a_j^t}{\partial w_{j,0}} = \frac{\partial}{\partial w_{j,0}} \sum_{l=1}^R w_{j,l} y_l^t + w_{j,0} = 1
$$

### Learning for the output layer

• Learning the output layer weights

$$
\Delta w_{j,i} = -\frac{\eta}{N} \sum_{t=1}^{N} \frac{\partial E^{t}}{\partial w_{j,i}} = -\frac{\eta}{N} \sum_{t=1}^{N} \frac{\partial E^{t}}{\partial e_{j}^{t}} \frac{\partial e_{j}^{t}}{\partial y_{j}^{t}} \frac{\partial y_{j}^{t}}{\partial a_{j}^{t}} \frac{\partial a_{j}^{t}}{\partial w_{j,i}}
$$

$$
= \frac{\eta}{N} \sum_{t=1}^{N} e_{j}^{t} y_{j}^{t} (1 - y_{j}^{t}) y_{i}^{t}
$$

• Learning the biases of the output layer

$$
\Delta w_{j,0} = -\frac{\eta}{N} \sum_{t=1}^{N} \frac{\partial E^{t}}{\partial w_{j,0}} = -\frac{\eta}{N} \sum_{t=1}^{N} \frac{\partial E^{t}}{\partial e_{j}^{t}} \frac{\partial e_{j}^{t}}{\partial y_{j}^{t}} \frac{\partial y_{j}^{t}}{\partial a_{j}^{t}} \frac{\partial a_{j}^{t}}{\partial w_{j,0}}
$$

$$
= \frac{\eta}{N} \sum_{t=1}^{N} e_{j}^{t} y_{j}^{t} (1 - y_{j}^{t})
$$

# <span id="page-25-0"></span>[7.4 The delta rule](#page-25-0)

 $\bullet$  Let a delta  $\delta^t_j$ , which corresponds to the *local gradient* of the neuron  $j$  for the data  $\mathbf{x}^t$ 

$$
\delta_j^t = e_j^t y_j^t (1 - y_j^t)
$$
  
\n
$$
\Delta w_{j,i} = \frac{\eta}{N} \sum_{t=1}^N \delta_j^t y_i^t
$$
  
\n
$$
\Delta w_{j,0} = \frac{\eta}{N} \sum_{t=1}^N \delta_j^t
$$

• Useful formulation for hidden layer error correction

#### Hidden layer error correction

• Error gradient for hidden layers

$$
\frac{\partial E^t}{\partial w_{j,i}} = \frac{\partial E^t}{\partial y_j^t} \frac{\partial y_j^t}{\partial a_j^t} \frac{\partial a_j^t}{\partial w_{j,i}}
$$

- Only  $\frac{\partial E^t}{\partial y_i^t}$  $\frac{\partial E^t}{\partial y_j^t}$  changes,  $\frac{\partial y_j^t}{\partial a_j^t}$  and  $\frac{\partial a_j^t}{\partial w_{j,i}}$  are the same as on the output layer
	- $\bullet$  Error for a neuron of the hidden layer depends on the error of the  $k$  neurons of the next layer (error backpropagation)

$$
E^{t} = \frac{1}{2} \sum_{k} (e_{k}^{t})^{2}
$$

$$
\frac{\partial E^{t}}{\partial y_{j}^{t}} = \frac{\partial}{\partial y_{j}^{t}} \frac{1}{2} \sum_{k} (e_{k}^{t})^{2} = \sum_{k} e_{k}^{t} \frac{\partial e_{k}^{t}}{\partial y_{j}^{t}}
$$

## Hidden layer error correction

$$
\frac{\partial E^t}{\partial y_j^t} = \frac{\partial}{\partial y_j^t} \frac{1}{2} \sum_k (e_k^t)^2 = \sum_k e_k^t \frac{\partial e_k^t}{\partial y_j^t}
$$
  
\n
$$
= \sum_k e_k^t \frac{\partial e_k^t}{\partial a_k^t} \frac{\partial a_k^t}{\partial y_j^t}
$$
  
\n
$$
= \sum_k e_k^t \frac{\partial (r_k^t - y_k^t)}{\partial a_k^t} \frac{\partial (\sum_l w_{k,l} y_l^t + w_{k,0})}{\partial y_j^t}
$$
  
\n
$$
= \sum_k e_k^t [-y_k^t (1 - y_k^t)] w_{k,j}
$$
  
\n
$$
\frac{\partial E^t}{\partial y_j^t} = - \sum_k \delta_k^t w_{k,j}
$$

23

#### Hidden layer error correction

• Correction of the corresponding error

$$
\frac{\partial E^t}{\partial w_{j,i}} = \frac{\partial E^t}{\partial y_j^t} \frac{\partial y_j^t}{\partial a_j^t} \frac{\partial a_j^t}{\partial w_{j,i}} \n= -\left[\sum_k \delta_k^t w_{k,j}\right] y_j^t (1 - y_j^t) y_i^t \n\delta_j^t = y_j^t (1 - y_j^t) \sum_k \delta_k^t w_{k,j} \n\Delta w_{j,i} = -\eta \frac{\partial E}{\partial w_{j,i}} = -\frac{\eta}{N} \sum_{t=1}^N \frac{\partial E^t}{\partial w_{j,i}} = \frac{\eta}{N} \sum_{t=1}^N \delta_j^t y_i^t \n\Delta w_{j,0} = -\eta \frac{\partial E}{\partial w_{j,0}} = -\frac{\eta}{N} \sum_{t=1}^N \frac{\partial E^t}{\partial w_{j,0}} = \frac{\eta}{N} \sum_{t=1}^N \delta_j^t
$$

### Error backpropagation

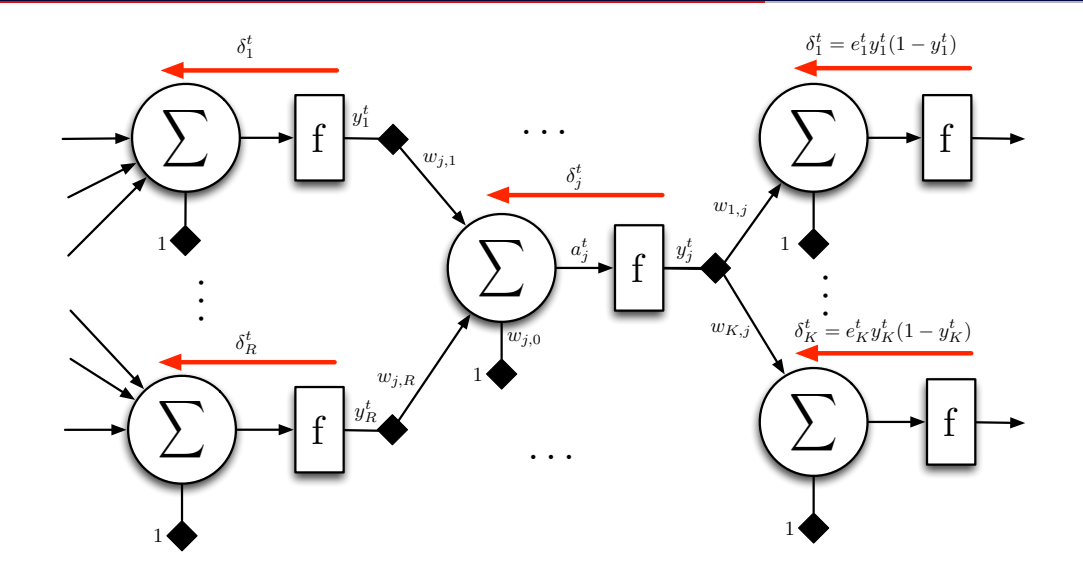

<span id="page-31-0"></span>[7.5 Backpropagation algorithm](#page-31-0)

## Batch and online learning

- Batch learning
	- Guided by mean squared error  $(E = \frac{1}{N} \sum_t E^t)$
	- Weight correction once at each epoch, calculating the error for the whole dataset
	- Relatively stable learning
- Online learning
	- Weight correction for each data presentation, so N weight corrections per epoch
	- Guided by the quadratic error of each data  $(E^t)$
	- Requires permutation of the processing order at each epoch to avoid bad sequences
	- Online learning faster than batch, but with greater instabilities
- Mini-batch learning
	- Trade-off between online learning and batch learning, using mini batches of a predefined size

#### Neuron saturation

- Operating range of neurons with sigmoid function around 0
	- For low a values  $f_{sig}(a) \rightarrow 0$ , and for high a values,  $f_{sig}(a) \rightarrow 1$

 $f_{\textit{sig}}(1) = 0.7311$ ,  $f_{\textit{sig}}(5) = 0.9933$ ,  $f_{\textit{sig}}(10) \approx 1$ 

- For large/small values, say  $x < -10$  or  $x > 10$ , gradient almost equal to zero
	- Extremely slow learning
- Input values, the  $x^t$ , must be normalized beforehand in  $[-1, 1]$ 
	- Typically, normalization according to min and max values of the dataset for each dimension
	- Apply the same normalization to the evaluated data (do not recalculate the normalization)
- In classification, target values  $r_i^t \in \{0,1\}$ 
	- Also suffers from the problem of neuron saturation with sigmoid function
	- We aim to approximate the  $r_i^t$  with the neurons of the output layer

$$
f_{\text{sig}}(a) = 0 \ \Rightarrow \ a \to -\infty, \quad f_{\text{sig}}(a) = 1 \ \Rightarrow \ a \to \infty
$$

- Solution: transform the desired values into values  $\tilde{r}_i^t \in \{0.05, 0.95\}$ 
	- If  $x^t \in C_i$  then  $\tilde{r}_i^t = 0.95$
	- Otherwise  $\tilde{r}_i^t = 0.05$
- The weights and biases of a multilayer perceptron are randomly initialized
	- Typically, weights and biases are initialized uniformly in [−0.5, 0.5]

 $w_{i,i} \sim \mathcal{U}(-0.5, 0.5), \forall i,j$ 

- Multilayer Perceptron is thus a stochastic algorithm
	- From one run to another, we do not necessarily obtain the same results

#### Backpropagation algorithm

- 1. Normalize data  $x_i^t \in [-1,1]$  and target output  $\tilde{r}_j^t \in \{0.05, 0.95\}$
- 2. Initialize weights and bias randomly,  $w_{i,j} \in [-0.5, 0.5]$
- 3. As long as the stop criterion is not reached, repeat:
	- 3.1 Calculate the observed outputs by propagating the data forward 3.2 Calculate the observed errors on the output layer

$$
e_j^t = \tilde{r}_j^t - y_j^t, \quad j = 1, \ldots, K, \quad t = 1, \ldots, N
$$

3.3 Adjust weights and bias by backpropagating the observed error

$$
w_{j,i} = w_{j,i} + \Delta w_{j,i} = w_{j,i} + \frac{\eta}{N} \sum_{t} \delta_j^t y_i^t
$$
  

$$
w_{j,0} = w_{j,0} + \Delta w_{j,0} = w_{j,0} + \frac{\eta}{N} \sum_{t} \delta_j^t
$$

where the local gradient is defined by:

$$
\delta_j^t = \begin{cases}\n\mathbf{e}_j^t y_j^t (1 - y_j^t) & \text{if } j \in \text{output layer} \\
y_j^t (1 - y_j^t) \sum_k \delta_k^t w_{k,j} & \text{if } j \in \text{hidden layer}\n\end{cases}
$$

<span id="page-37-0"></span>[7.6 Training techniques and tips](#page-37-0)

## Overfitting and stop criterion

- Number of epochs: determining factor for overfitting
- Stop criterion: when the error on the validation set increases (generalization)
- Requires to use part of the dataset for validation

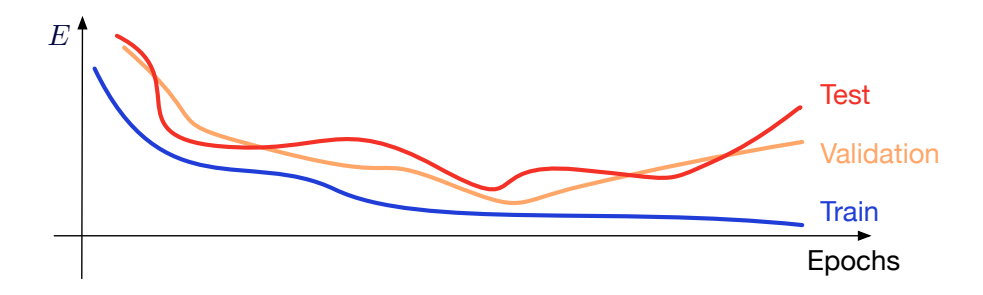

#### Momentum

• Generalized delta rule

$$
w_{j,i}(n) = w_{j,i}(n-1) + \frac{\eta}{N} \sum_{t} \delta_j^t y_i^t + \alpha \Delta w_{j,i}(n-1)
$$
  

$$
w_{j,0}(n) = w_{j,0}(n-1) + \frac{\eta}{N} \sum_{t} \delta_j^t + \alpha \Delta w_{j,0}(n-1)
$$

- Factor  $\Delta w_{i,j}(n-1)$  is the correction made to the weight/bias at the previous epoch
- Parameter  $\alpha \in [0.5, 1]$  is named *momentum*
- Gives inertia to the descent of the gradient, including a correction from the previous iterations
- With momentum, the factor  $\Delta w_{i,i}(n-1)$  depends itself on the correction of the previous iteration  $\Delta w_{i,j}(n-2)$ , and so on

Momentum

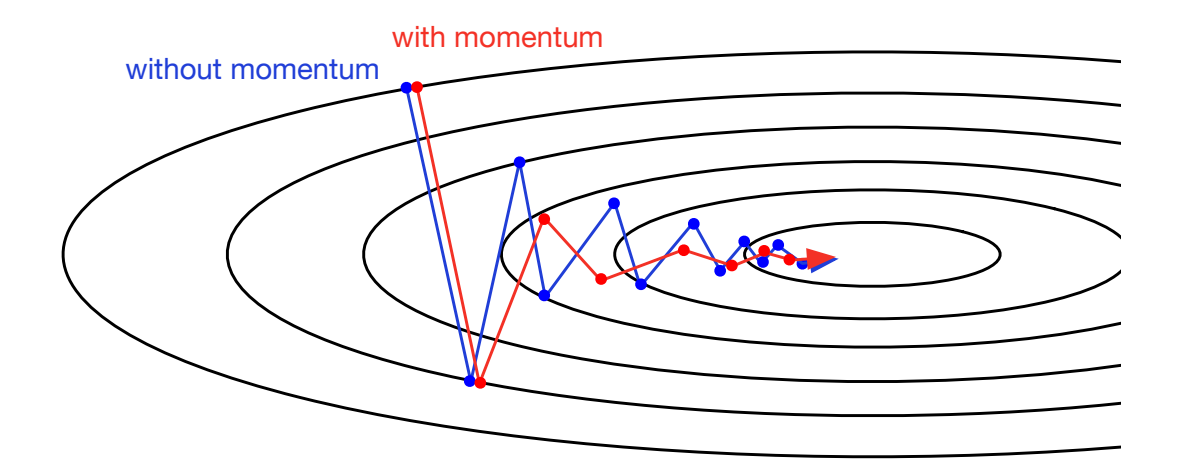

### Regression with multilayer perceptron

- Backpropagation algorithm developed for sigmoid transfer function for classification
	- Other transfer functions can be used
		- Linear function:  $f_{lin}(a) = a$
		- Hyperbolic tangent function:  $f_{tanh}(a) = \tanh(a)$
		- ReLU function (rectified linear unit):  $f_{ReLU}(a) = max(0,a)$
	- In fact, all continuous functions derivable on  $\mathbb R$  can be used
- Multilayer perceptron suitable for regression
	- Recommended topology: a hidden layer with a sigmoid function and an output layer with a linear function
	- Mean squared error criterion is appropriate for regression

#### Second order method

- The gradient descent is a first order method (first derivatives)
- Possibility to do better with second order methods
- Newton's method
	- Based on the expansion of the second order Taylor series,  $\mathbf{x}' = \mathbf{x} + \Delta \mathbf{x}$  one point in the neighbourhood of x

$$
F(\mathbf{x}') = F(\mathbf{x} + \Delta \mathbf{x}) \approx F(\mathbf{x}) + \nabla F(\mathbf{x})^{\top} \Delta \mathbf{x} + \frac{1}{2} \Delta \mathbf{x}^{\top} \nabla^2 F(\mathbf{x}) \Delta \mathbf{x} = \hat{F}(\mathbf{x})
$$

• Search for a plateau in the squared error  $\hat{F}(\mathbf{x})$ 

$$
\frac{\partial \hat{F}(\mathbf{x})}{\partial \mathbf{x}} = \nabla F(\mathbf{x}) + \nabla^2 F(\mathbf{x}) \Delta \mathbf{x} = 0
$$
\n
$$
\Delta \mathbf{x} = -(\nabla^2 F(\mathbf{x}))^{-1} \nabla F(\mathbf{x})
$$

- $\bullet$  Calculation of the inverse of the Hessian matrix  $((\nabla^2 F(\mathbf{x}))^{-1})$ : high calculation costs
- Conjugate gradient method avoids the calculation of the inverse of the Hessian matrix 35

<span id="page-43-0"></span>[7.7 Multilayer perceptron in](#page-43-0) [scikit-learn](#page-43-0)

- Multilayer perceptron is available in scikit-learn
	- Scikit-learn uses some (but not all) of the deep network advances
	- No GPU acceleration for calculations, rigid models (not easily customizable)
- neural network.MLPClassifier: multilayer perceptron for classification
	- Minimizes cross entropy for classification with gradient-based methods

$$
E_{entr} = -\sum_{t} r^t \log y^t + (1 - r^t) \log(1 - y^t)
$$

- neural network.MLPRegressor: multilayer perceptron for regression
	- Minimizes the quadratic error with gradient-based methods

#### MLPClassifier and MLPRegressor parameters

- hidden layer sizes (tuple): number of neurons on each hidden layer (default: (100,))
- activation (string): 'identity' (linear), 'logistic' (sigmoid), 'tanh' and 'relu' (default: 'relu')
- solver (string): 'lbfgs' (quasi-Newton), 'sgd' (stochastic gradient descent), 'adam' (sgd with automatic determination of the learning rate) (default: 'adam')
- alpha (float): parameter of the  $L_2$  regulation of the weights (default: 0.0001)
- batch\_size (int): batch size for each update (default:  $min(200,N)$ )
- learning rate init (float): initial learning rate (default: 0.001)
- learning\_rate (string): 'constant', 'invscaling' (learning\_rate\_init / pow(t, power\_t)), 'adaptive' (reduces current rate when learning stagnates) (default: 'constant')
- max iter (int): maximum number of epochs (default: 200)
- tol (float): tolerance, stop learning if gain  $<$  tolerance for more than two epochs (default:  $10^{-4}$ )
- momentum (float): momentum for gradient descent (default: 0.9)
- early stopping (bool): stop when error on validation set does not go down anymore (default: False)
- validation fraction (float): portion of the data used for validation with the early stopping. (default: 0.1)